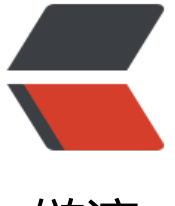

链滴

# JDK 动态代理一定[要有代](https://ld246.com)理对象吗? 请结合 Mybatis 回答

作者: xiaodaojava

- 原文链接:https://ld246.com/article/1592313948009
- 来源网站: [链滴](https://ld246.com/member/xiaodaojava)
- 许可协议:[署名-相同方式共享 4.0 国际 \(CC BY-SA 4.0\)](https://ld246.com/article/1592313948009)

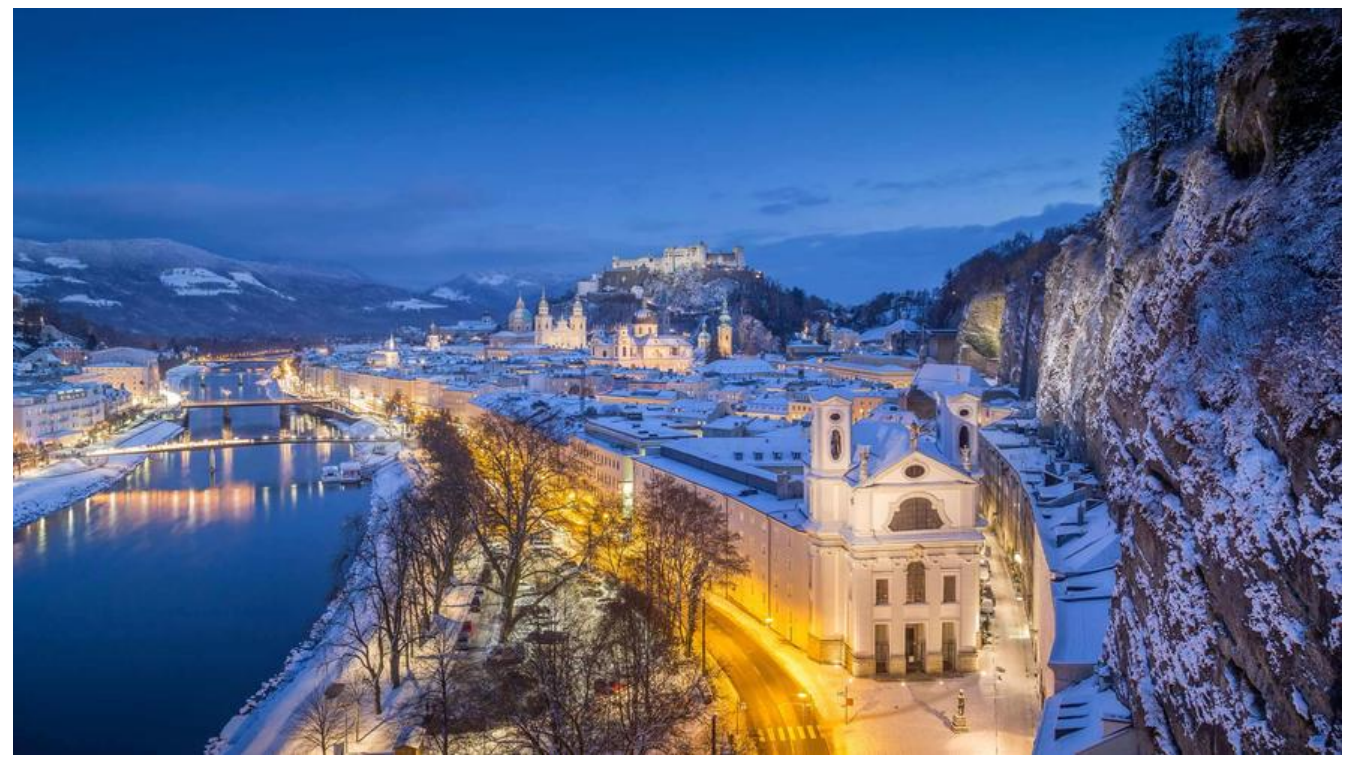

# **动态代理**

有一段时间没有写文章了, 主要是回想起这两年多的时间,多多少少,每个知识点差不多都有写到了, 一 也想不起什么新鲜的知识分享给大家.

今天写动态代理,主要是在看Mybatis源码时,发现真得是把动态代理用的是太6 了, 感叹之余,有一些心得 和大家分享一下.

# **我所理解的动态代理**

其实网上对动态代理的解释有很多了,我就不赘述那些概念了, 于小刀看来, 目的只有一个,那就是可以 定义逻辑,可以添加逻辑. 在本文中,我想写的是可以自定义逻辑, 在此之前,我们先看一下通常的动态代 的代码

# **动态代理代码**

### **接口**

```
/**
 * @author lixiang
 * @date 2020/6/16
 **/
public interface Greet {
   /**
    * 加油的接口定义
    */
   public void cheer();
}
```
#### **实现类**

```
/**
 * @author lixiang
 * @date 2020/6/16
 **/
public class GreetImpl implements Greet{
   @Override
   public void cheer() {
      System.out.println("加油, 为了美好的明天!");
   }
}
```
### **代理类**

```
/**
 * @author lixiang
 * @date 2020/6/16
 **/
public class GreetProxy implements InvocationHandler {
   /** 被代理的对象,真正的逻辑,还是要请求这个 */
   private final Greet greet;
   public GreetProxy(Greet greet) {
    this.greet = \alpha }
   @Override
   public Object invoke(Object proxy, Method method, Object[] args) throws Throwable {
     System.out.println("在真正调用之前");
     greet.cheer();
     System.out.println("在真正调用之后");
     return null;
   }
}
```
### **Main函数**

```
/**
 * @author lixiang
 * @date 2020/6/16
 **/
public class ProxyMain {
   public static void main(String[] args) {
     // 真正的对象
     Greet greet = new GreetImpl();
     // 代理对象
     InvocationHandler handler = new GreetProxy(greet);
     // 使用的jdk代理生成代理类
     Greet proxy = (Greet)Proxy.newProxyInstance(ProxyMain.class.getClassLoader(), new Cla
s[]{Greet.class}, handler);
```
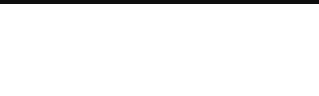

#### 我们在运行的时候打个断点,可以看到:

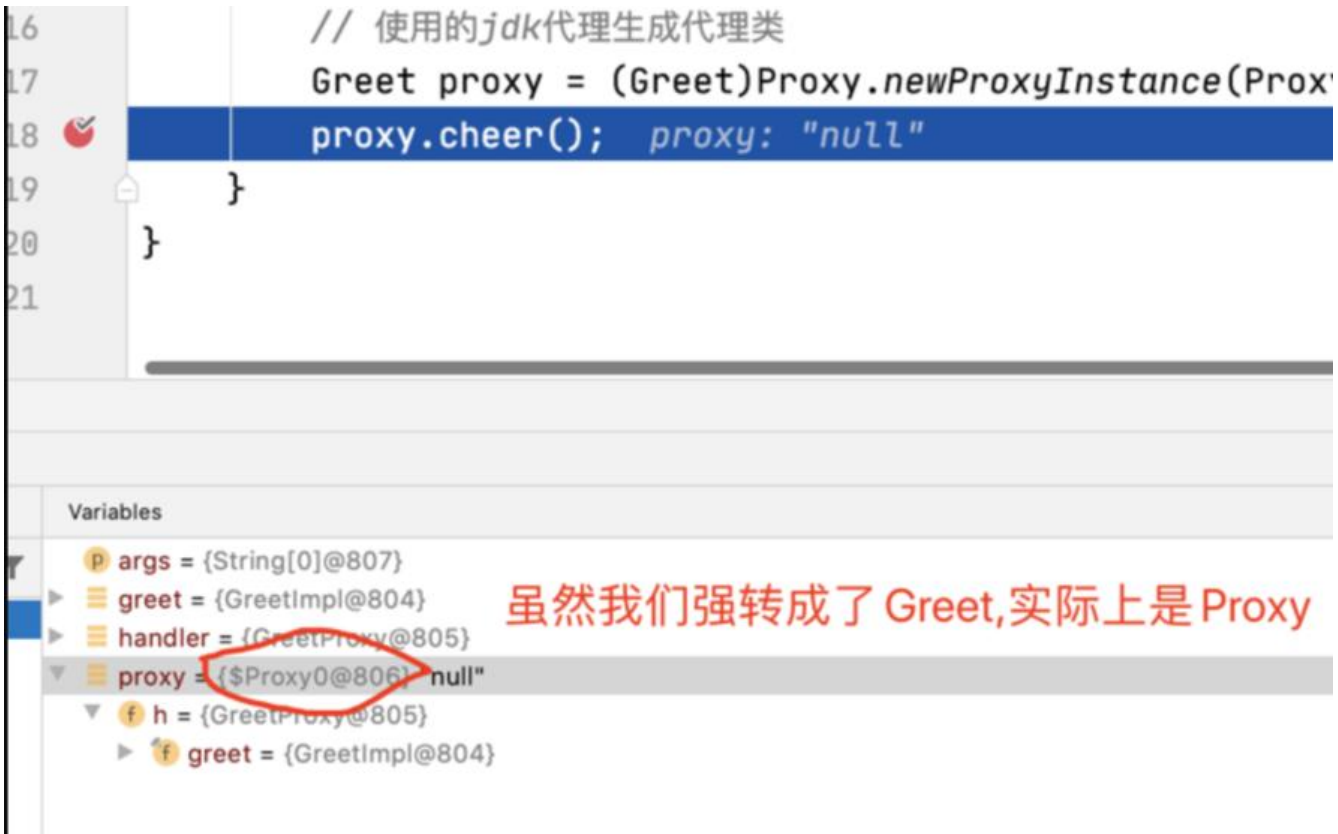

如上图所示,我们虽然把jdk生成的代理对象强转成了Greet,但实际上是Proxy类型,运行结果如下图所示:

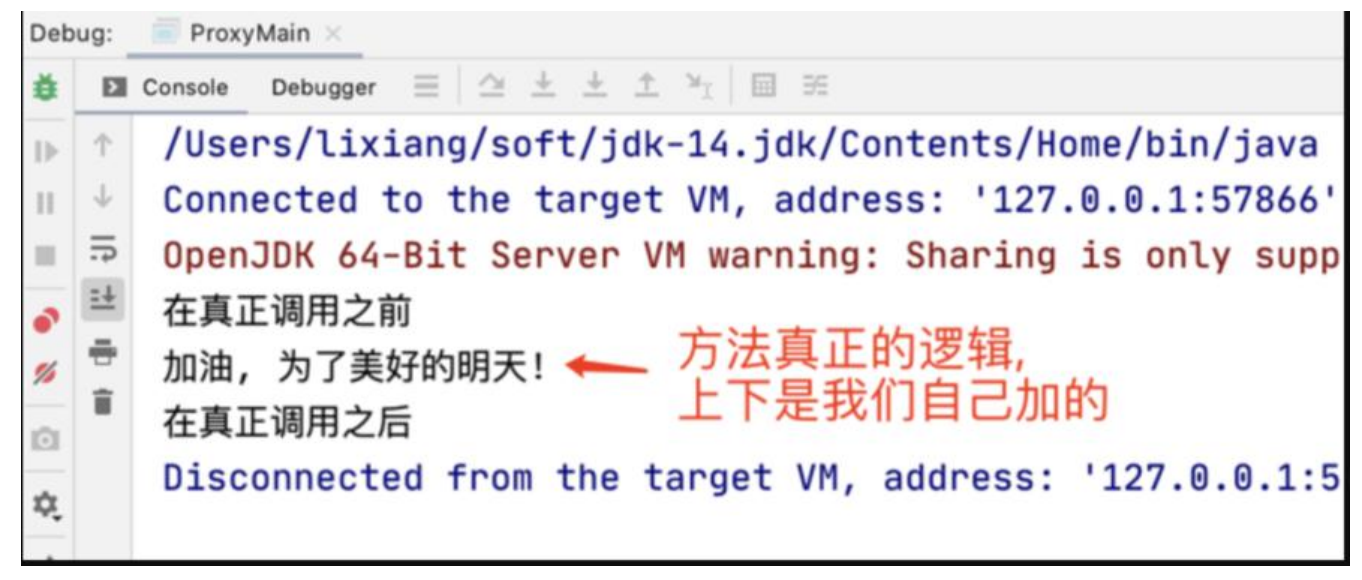

# **进入正文**

上面这些代码, 是平常的增加逻辑的用法,但,今天小刀想和大家聊的是: 自定义逻辑.先看代码 接口不变,

#### **代理类**

```
/**
 * @author lixiang
 * @date 2020/6/16
 **/
public class GreetCustomProxy implements InvocationHandler {
   @Override
   public Object invoke(Object proxy, Method method, Object[] args) throws Throwable {
     System.out.println("所谓自定义就是,这个代理类里面并没有Greet的真正实现类");
     System.out.println("全都是加强的逻辑");
     return null;
   }
}
```
## **main函数**

```
/**
 * @author lixiang
 * @date 2020/6/16
 **/
public class ProxyCustomMain {
   public static void main(String[] args) {
      InvocationHandler handler = new GreetCustomProxy();
      Greet proxy = (Greet) Proxy.newProxyInstance(ProxyMain.class.getClassLoader(), new Cla
s[]{Greet.class}, handler);
      proxy.cheer();
   }
}
```
运行结果如下:

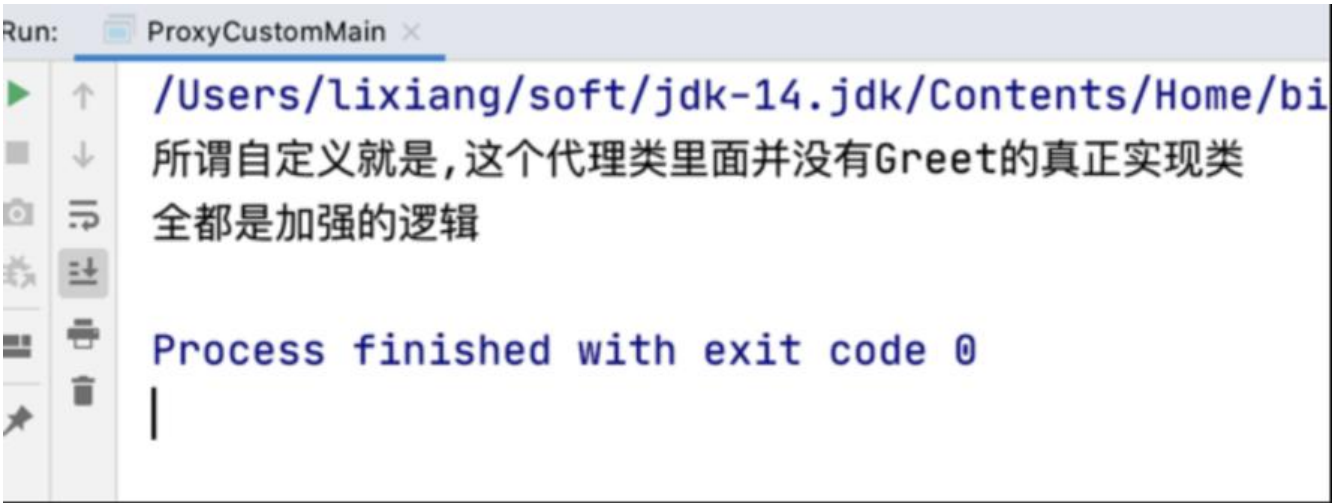

# **全文的重点**

是可以正常运行的, 这里会打破大家一个思维定式,就是代理类里面并不一定需要真正的处理对象. 可能 部都是自定义的逻辑.

### **源码中的应用**

主要是mybatis , 我们想一下, 在写sql时, 我们经常DAO里面都是接口和定义的方法, 然后mapper的xm 里面写SQL, 那么这两者是怎么对应起来的呢? 今天先不细讲, 只是看看动态代理的使用,要出场的是Ma perProxy

MapperProxyFactory:

```
protected T newInstance(MapperProxy<T> mapperProxy) {
   return (T) Proxy.newProxyInstance(mapperInterface.getClassLoader(), new Class[] { mapperI
terface }, mapperProxy);
 }
```
我们可以看到,传入的InvocationHandler实际上是mapperProxy

```
 @Override
 public Object invoke(Object proxy, Method method, Object[] args) throws Throwable {
  try {
  // 处理Object相关的方法
    if (Object.class.equals(method.getDeclaringClass())) {
     return method.invoke(this, args);
    } else {
  // 我们的重点关注对象
     return cachedInvoker(method).invoke(proxy, method, args, sqlSession);
 }
  } catch (Throwable t) {
    throw ExceptionUtil.unwrapThrowable(t);
  }
 }
```
cachedInvoker 通过源码,我们可以跟踪到的代码:

```
// 如果是接口中的default方法,则执行
if (m.isDefault()) {
      try {
       if (privateLookupInMethod = null) {
         return new DefaultMethodInvoker(getMethodHandleJava8(method));
       } else {
         return new DefaultMethodInvoker(getMethodHandleJava9(method));
 }
      } catch (IllegalAccessException | InstantiationException | InvocationTargetException
         | NoSuchMethodException e) {
        throw new RuntimeException(e);
      }
     } else {
   // 其他的,就是sql语句之类的
      return new PlainMethodInvoker(new MapperMethod(mapperInterface, method, sqlSess
on.getConfiguration()));
     }
```
### 最终我们可以看到:

### @Override

 public Object invoke(Object proxy, Method method, Object[] args, SqlSession sqlSession) t rows Throwable {

```
 return mapperMethod.execute(sqlSession, args);
 }
```
然后使用sqlSession去执行Sql

# **总结**

如上mybatis中对动态代理的使用,并没有实现类,真是在invoke方法中,直接调用了sqlSession去执行S L , 刚开始看到这块时, 不是很好理解 , 要破开思维, 为什么动态代理一定要有代理对象呢? 我们也完全 以自己模拟逻辑.

# **来一起学习吧**

欢迎各位大佬关注我的众号: java技术大本营, 也可以加我微信, 进群一起讨论,小弟微信: best3969758 2